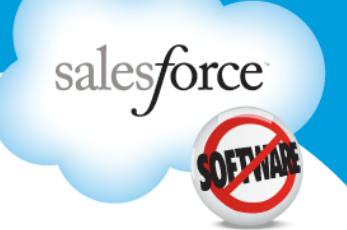

# **Introduction to Object-Oriented Programming with Force.com Code**

This course provides those who are a new to programming with an introduction to object-oriented programming using Salesforce's Javalike programming language called Apex. In this class, you'll learn the basics of creating classes and triggers in Force.com code as well as best practices and development methodology concepts that will help you be successful as you start to build your first Force.com applications. At the end of this class, you'll have an understanding of how to approach your

**Duration**  5 days

**Delivery Format**  Classroom

first programming assignment, how to construct basic Force.com code to build on the Force.com platform, and hands-on experience with the Force.com toolset.

### **Who should take this course?**

**Introduction to Object-Oriented Programming with Force.com Code** is designed for people who are familiar with the Salesforce application user interface and customizing applications using the Setup menu and who want to gain an understanding of object-oriented programming and develop basic Force.com code development skills.

### **Prerequisites**

 Course participants should be familiar with the Salesforce UI and how to customize applications using the declarative capabilities.

#### **What you will learn**

When you complete this course, you'll be able to:

- Demonstrate the fundamentals of Force.com code development
- **Describe object-oriented programming concepts**
- Evaluate general use cases where Force.com code is a good solution
- Consider basic Force.com code syntax, available data types, and potential use of each
- **List the ways Force.com code can be invoked**
- Compare and contrast the different types of collections
- Write SOQL for loops to handle bulk data
- Review execution order and where before and after triggers execute
- Test the different governor limits and contexts
- Create a unit test for a class using assertion methods
- Understand the requirements, steps, and tools available for deploying Force.com code

#### **Crank up your ROI with a Premier Success Plan**

Interested in unlimited access to 100+ online training courses for every Salesforce user role? Visit **www.salesforce.com/premier** to learn about Premier and Premier+ Success Plans, our subscription-based comprehensive training and support solutions.

I took three salesforce.com training classes, which were amazing. **There were so many 'aha' moments.** 

> John Woods Director of Security eRX Network

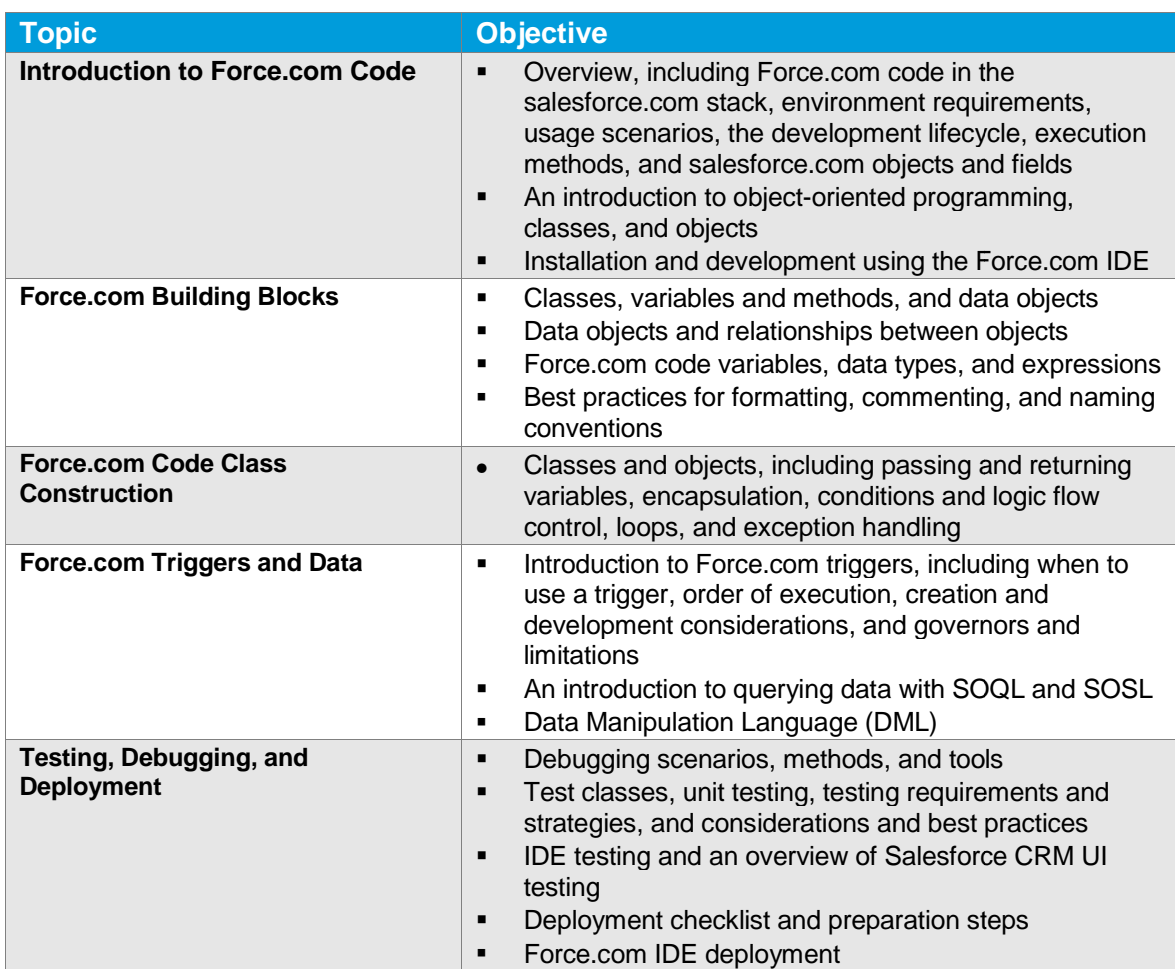

## **Course Outline: Introduction to Object-Oriented Programming with Force.com Code**

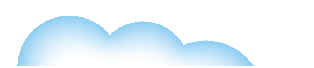

orce.com/training orce.com/training<br>expert: 1-877-TRAIN10

#### **Corporate Headquarters**

The Landmark @ One Market Suite 300

#### **Global Offices Global Offices**

pan

EMEA

in America a/Pacific +65-6302-5700 America +1-415-536-4606 Japan +81-3-5785-8201 EMEA +4121-6953700